# <span id="page-0-0"></span>Cеминар «Компьютерная алгебра» факультета ВМК МГУ и ВЦ РАН

22 марта, 2023

#### Широков Илья Евгеньевич

Московский государственный университет, Физический факультет, кафедра теоретической физики

Применение методов компьютерной алгебры к квантовым вычислениям в суперсимметричных теориях

1

#### Вычисления в Квантовой Теории Поля

Вычисления в рамках квантовой теории поля (КТП) имеют огромное значение в современной физике высоких энергий. Хорошо известные эксперименты на Большом Адронном Коллайдере (БАК) и других крупных ускорительных проектах описываются исключительно с помощью её методов. Наиболее распространенным подходом к подобным вычислениям является диаграммная техника Фейнмана. По сути это графическая интерпретация выражений, полученных с помощью теории возмущений. За каждой такой диаграммой кроется определенное выражение, дающее вклад в некоторую физическую величину.

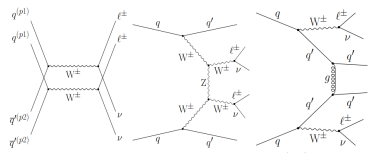

Стандартная схема вычислений состоит в том, что сначала рисуют все диаграммы, соответствующие искомому процессу в заданной теории. Затем вычисляют выражения, которые стоят за ними. В конце получаются интегралы (как правило расходящиеся) по пространству импульсов, которые берутся с применением различных методов регуляризации. В зависимости от теории какие-то из этих шагов могут быть проще или сложнее. Зачастую подобные вычисления крайне трудно осуществлять вручную, поэтому используются специальные программы.

#### Программы для вычислений в КТП

Данная проблема обсуждается более пятидесяти лет.

J. A. Campbell and A. C. Hearn, J. Comput. Phys. 5 (1970), 280-327 Гердт В. П., Тарасов О. В. и Ширков Д. В., УФН. 130 (1980), 113–147.

Существует ряд программ и пакетов для вычислений в рамках теории возмущений:

Программы для генерации диаграмм Фейнмана (QGRAPH, FeynArts):

> P. Nogueira, J. Comput. Phys. 105 (1993), 279-289 T. Hahn, Comput. Phys. Commun. 140 (2001), 418- 431

Программы для вычисления различных процессов (как правило в СМ и не выше одной петли)(madevent, Herwig++, SHERPA, aMC@NLO):

> F. Maltoni and T. Stelzer, JHEP 02 (2003), 027 M. Bahr, et al. Eur. Phys. J. C 58 (2008), 639-707 T. Gleisberg, et al., JHEP 02 (2009), 007 J. Alwall, et al., JHEP 07 (2014), 079

Системы компьютерной алгебры (Maple, Mathematica, Schoonschip, FORM):

> M. J. G. Veltman and D. N. Williams, arXiv:hep-ph/9306228 [hep-ph]]. B. Ruijl, T. Ueda and J. Vermaseren, [arXiv:1707.06453 [hep-ph]].

#### Программы для вычислений в КТП

Есть ряд программ, которые вычисляют фейнмановские импульсные интегралы в D-мерии, образующиеся после построения амплитуд. Как правило, реализуется следующий подход к их вычислению.: сначала тензорные интегралы стандартными способами сводятся к скалярным, а затем с помощью таких приемов, как интегрирование по частям в D-мерии и применение Лоренц-инвариантности, скалярные интегралы сводятся к небольшому числу типовых мастер-интегралов.

K. G. Chetyrkin and F. V. Tkachov, Nucl. Phys. B 192 (1981), 159-204

Программы, приводящие выражение к мастер-интегралам(FIRE, LiteRed):

> R. N. Lee, J. Phys. Conf. Ser. 523 (2014), 012059 A. V. Smirnov and F. S. Chuharev, Comput. Phys. Commun. 247 (2020), 106877

Также хорошо известны программы по вычислению мастер-интегралов (FIESTA, SecDec):

> A. V. Smirnov, Comput. Phys. Commun. 204 (2016), 189-199 S. Borowka, et al., Comput. Phys. Commun. 196 (2015), 470-491

4

#### Программы для вычислений в КТП

Отдельно стоит отметить пакет для Schoonschip Mincer

S. G. Gorishnii, S. A. Larin, L. R. Surguladze and F. V. Tkachov, Comput. Phys. Commun. 55 (1989), 381-408

впервые примененный для вычисления четырехпетлевой  $\beta$ -функции с помощью размерной регуляризации

> S. G. Gorishnii, A. L. Kataev, S. A. Larin and L. R. Surguladze, Phys. Lett. B 256 (1991), 81-86

Комплексные инструменты для генерации и вычислений интегралов (HepLib, tapir):

> F. Feng, Y. F. Xie, Q. C. Zhou and S. R. Tang, Comput. Phys. Commun. 265 (2021), 107982 M. Gerlach, F. Herren and M. Lang, Comput. Phys. Commun. 282 (2023), 108544

Программы для работы в рамках формализма суперпространства (SUSYCAL, SusyMath):

> T. Kreuzberger, W. Kummer and M. Schweda, Comput. Phys. Commun. 58 (1990), 89-104 A. F. Ferrari, Comput. Phys. Commun. 176 (2007), 334-346

# $\mathcal{N}=1$  суперпространство

Одними из наиболее интересных теорий в физике высоких энергий являются суперсимметричные теории. В них вводятся особые преобразования, переводящие частицы с целым спином (бозоны) в частицы с полуцелым спином (фермионы). Такие теории обладают различными интересными свойствами и дают много физических предсказаний.

Удобным способом описания таких теорий является введение суперпространства.  $\mathcal{N}=1$  суперпространство — пространство, координатами которого являются  $(ct,x,y,z,\theta)=(x^\mu,\theta)$ , где  $\theta$ майорановский спинор. Спиноры в четырёх измерениях преобразуются по специальному спинорному закону относительно группы Лоренца. Это пространство вводится, чтобы суперсимметрия была явной, в том числе на квантовом уровне. Индексы поднимаются и опускаются с помощью матриц зарядового сопряжения:

$$
\theta^a \equiv \theta_b C^{ba}; \qquad \theta_a = \theta^b C_{ab}.
$$
 (1)

Полезно также ввести суперсимметричную ковариантную производную:

$$
\bar{D}_{\dot{a}} = \frac{\partial}{\partial \bar{\theta}^{\dot{a}}} - i(\gamma^{\mu})_{\dot{a}}{}^{b} \theta_{b} \,\partial_{\mu}.\tag{2}
$$

6

# $\mathcal{N}=1$  суперполя

Обычные поля в данном подходе являются компонентами суперполей. Так, калибровочное поле является компонентой вещественного поля  $V(x^\mu, \theta)$ , спинорные и скалярные поля компонентами кирального или антикирального полей  $(\Phi(x^\mu, \theta)$  и  $\Phi^*(x^\mu,\theta)$  соответвенно), которые по определению удовлетворяют условиям:

$$
\bar{D}_{\dot{a}}\Phi = 0, \quad D_a\Phi^* = 0 \tag{3}
$$

Например, суперполе  $\Phi(x^\mu, \theta)$  можно записать следующим образом:

$$
\Phi(x^{\mu}, \theta) = \phi(y^{\mu}) + \bar{\theta}(1 + \gamma_5)\psi(y^{\mu}) + \frac{1}{2}\bar{\theta}(1 + \gamma_5)\theta f(y^{\mu})
$$
 (4)

где  $y^\mu = x^\mu + \frac{i}{2} \bar\theta \gamma^\mu \gamma_5 \theta$  Кроме того, при построении суперсимметричных лагранжианов вводится "интегрирование" по переменным  $\theta$ . В наших обозначениях его можно определить следующим образом:

$$
\int d^2\bar{\theta} = \frac{1}{2}\bar{D}^2 = \frac{1}{2}\bar{D}^{\dot{a}}\bar{D}_{\dot{a}}, \quad \int d^2\theta = -\frac{1}{2}D^2 = -\frac{1}{2}D^aD_a
$$

$$
\int d^4\theta = \int d^2\bar{\theta}d^2\theta \tag{5}
$$

7

#### Теория возмущений в формализме суперполей

Существуют 2 инварианта относительно преобразований суперсимметрии, которые можно записать следующим образом:

$$
S_1 = \int d^4\theta d^4x \, \mathbb{V}, \quad S_2 = \int d^2\theta d^4x \, \Phi + \kappa.c.
$$
 (6)

где  $\mathbb {V}$ -вещественное суперполе, а  $\Phi$ -киральное суперполе. Из них можно построить действие теории.

Удобнее всего проводить квантование методом функционального интегрирования. Основным элементом этого подхода, из которого можно получить различные величины, является производящий функционал  $Z$ :

<span id="page-7-0"></span>
$$
Z = \int \mathcal{D}(\text{суперполя}) e^{iS + iS} \text{ист}
$$
 (7)

где под  $\mathcal{D}(c$ уперполя) понимается мера континуального интегрирования. Действие можно представить в следующем виде:

$$
S = S^{(2)} + S_{int}(\phi, V)
$$
 (8)

где  $S^{(2)}$ - квадратичный по суперполям вклад в действие, а  $S_{int}$  - вклад степени выше 2. Далее, к действию добавляются члены с источниками. Например, для вещественных и киральных суперполей они выглядят следующим образом:

$$
S_{\mathsf{MCT}} = j\phi + JV \tag{9}
$$

В таком случае (7) можно переписать следующим образом:

$$
Z = e^{iS_{int}(\frac{1}{i}\frac{\delta}{\delta j},\frac{1}{i}\frac{\delta}{\delta J})} \int \mathcal{D}(\text{суперполя}) e^{i(S^{(2)} + S_{\text{MCT}})} = e^{iS_{int}(\frac{1}{i}\frac{\delta}{\delta j},\frac{1}{i}\frac{\delta}{\delta J})} Z_0 \tag{10}
$$

Гауссов интеграл в  $Z_0$  берется с помощью стандартных методов.

# Эффективное действие

При этом реально обычно приходится рассматривать так называемое эффективное действие. Оно определяется следующим образом. Сначала строится производящий функционал связных функций Грина:

$$
W[\text{Источники}] = -i \ln Z[\text{Источники}], \tag{11}
$$

а эффективное действие  $\Gamma$ [суперполя] получается из  $W$ [Источники] преобразованием Лежандра:

$$
\Gamma = W - S_{source} | \text{источникu} \longrightarrow \text{cynepn} \text{O,12}
$$
\n
$$
\frac{\delta W}{\delta j_i} = \varphi_i \tag{12}
$$

по сути дела функционал  $W$  выделяет из  $Z$  все несвязные диаграммы, а  $\Gamma$  так называемые одночастично-приводимые диаграммы. Это такие диаграммы, которые можно разделить одним разрезанием какой-либо внутренней линии. В качестве примера на рисунке верхняя диаграмма является одночастично-неприводимой, а нижняя - одночастично-приводимой.

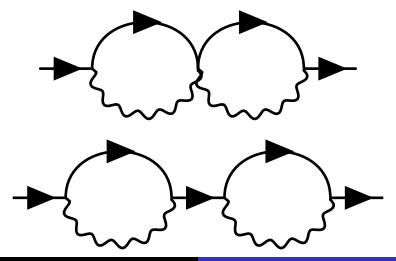

#### Пример вычислений

$$
Z_{0}(J, j) = \exp\{\frac{i}{2} \int d^{8}x J \left[ -\frac{2}{R\partial^{4}} \right] J + i \int d^{8}x \left( j \frac{1}{\partial^{2}} j^{*} + \tilde{j} \frac{1}{\partial^{2}} \tilde{j}^{*} \right) \}.
$$
  
\n
$$
S_{int} = \frac{1}{4} \int d^{4}x d^{4}\theta \phi^{*} e^{2V\epsilon_{0}} \phi = \frac{e_{0}}{2} \int d^{8}x \phi^{*} V \phi + \frac{e_{0}^{2}}{2} \int d^{8}x \phi^{*} V^{2} \phi + ...
$$
  
\n
$$
\Gamma \sim -i \frac{e_{0}}{2} \int d^{8}x_{1} \phi_{1}^{*} \frac{1}{i} \frac{\delta}{\delta J_{1}} \frac{1}{i} \frac{\delta}{\delta j_{1}} \frac{e_{0}^{2}}{2} \int d^{8}x_{2} \frac{1}{i} \frac{\delta}{\delta J_{2}} \frac{1}{i} \frac{\delta}{\delta J_{2}} \frac{1}{i} \frac{\delta}{\delta J_{2}} \frac{1}{i} \frac{\delta}{\delta j_{2}}
$$
  
\n
$$
\times \frac{e_{0}}{2} \int d^{8}x_{3} \frac{1}{i} \frac{\delta}{\delta j_{3}^{*}} \frac{1}{i} \frac{\delta}{\delta J_{3}} \phi_{3} Z_{0} \Big|_{J, j = 0}
$$
  
\n
$$
\Gamma \sim \frac{-ie_{0}^{4}}{8} \int d^{8}x_{1} d^{8}x_{2} d^{8}x_{3} \phi_{1}^{*} \phi_{3} \frac{\delta}{\delta J_{1}} \frac{\delta}{\delta j_{1}} \frac{\delta}{\delta j_{2}} \frac{\delta}{\delta J_{2}} \frac{\delta}{\delta J_{2}} \frac{\delta}{\delta j_{3}} \frac{\delta}{\delta J_{3}} Z_{0} \Big|_{J, j = 0}
$$

#### Пропагаторы

Каждая пара производных дает выражение, которое принято называть пропагатором.

$$
\frac{\delta}{\delta J_1} \frac{\delta}{\delta J_2} Z_0(J) \tag{13}
$$

При этом неизбежно возникают следующие структуры:

$$
\frac{\delta J_1}{\delta J_2} = \delta_{12}^8 = \delta^4 (x_1 - x_2) \delta_{12}^4(\theta) \tag{14}
$$

где  $\delta^4_{12}(\theta)$  определяется следующим образом:

$$
\delta_{12}^4(\theta) = \delta^4(\theta_1 - \theta_2) = 4(\theta_1 - \theta_2)^2(\bar{\theta}_1 - \bar{\theta}_2)^2 \tag{15}
$$

при таком определении для суперпространственной дельта-функции:

$$
\int d^4\theta_1 \delta_{12}^4(\theta) = 1 \int d^4\theta_1 f(\theta_1) \delta_{12}^4(\theta) = f(\theta_2)
$$
 (16)

Для источников киральных суперполей справедливо следующее соотношение:

$$
\frac{\delta j_1}{\delta j_2} = -\frac{D^2}{2} \delta_{12}^8 \tag{17}
$$

Кроме того,  $D$ -производные могут содержатся в вершинах.

#### Вычисления в формализме суперполей

Типичное выражение имеет вид:

$$
\int d^8x_1...d^8x_n D\bar{D}...D\delta_{12}^8 \times ... \times D\bar{D}...D\delta_{nm}^8
$$

Можно определить следующий алгоритм работы с этим выражением:

- Производим "интегрирование по частям". Можно переносить внешнюю  $D$ -производную с любого элемента на другой, относящийся к той-же точке. Таким образом, можно очистить суперпространственную дельта-функцию от производных и проинтегрировать её.
- Также можно переставлять производные между собой в соответствии с правилами суперсимметричной "D-алгебры" в четырех измерениях:

$$
\{D_a, \bar{D}_b\} = 2i(\gamma^{\mu})_{ab}\partial_{\mu}, \quad \{D_a, D_b\} = \{\bar{D}_a, \bar{D}_b\} = 0
$$

$$
[D_a, \bar{D}^2] = 4i(\gamma^{\mu})_a^{\ \ \dot b}\bar{D}_{\dot b}\partial_{\mu}, \quad [D_a, D^2] = 0,
$$

$$
[\bar{D}^2, D^2] = 4i(\gamma^{\mu})^{ba}[D_a, \bar{D}_{\dot b}]\partial_{\mu},
$$

$$
\bar{D}^2 D^2 \bar{D}^2 = -16\partial^2 \bar{D}^2, \quad D^2 \bar{D}^2 D^2 = -16\partial^2 D^2.
$$

Эти тождества помогают уменьшить количество действующих производных.

Если в выражении есть несколько одинаковых суперпространственных дельта-функций, то следует применять следующие тождества:

$$
\delta_{12}^8 D^{\alpha} \delta_{12}^8 = 0, \quad \text{ecnu } \alpha \le 3
$$

$$
\delta_{12}^8 D^2 \bar{D}^2 \delta_{12}^8 = 4 \delta_{12}^8 \delta^4 (x_1 - x_2)
$$

В результате этих действий можно снять большую часть интегрирований и убрать суперпространственные дельта-функции, могут остаться ковариантные производные, действующие на внешние суперполя. Также останется некоторое количество следов гамма-матриц, которые раскрываются стандартными способами. После этого выражения приобретают вид обычных импульсных интегралов.

#### Компьютерная программа для вычисления суперграфов

Явные квантовые вычисления в  $\mathcal{N}=1$  супепространстве достаточно сложны, поэтому была создана специальная С++ программа для работы с ними.

> Shirokov I., [arXiv:2209.05295 [hep-th]], принята к публикации в журнале "Программирование".

В данный момент она способна вычислять двухточечные функции Грина материи в  ${\cal N}=1$  суперсимметричной электродинамике с  $N_f$ ароматами. Программа выполняет следующие этапы вычисления:

- <sup>1</sup> Генерация всех суперграфов в необходимом порядке теории возмущений по заданным вершинам и пропагаторам.
- $\bullet$  Работа с  $D$ -алгеброй, которая состоит в стандартной процедуре убирания суперсимметричных ковариантных производных и взятия интегралов по полному суперпространству.
- <sup>3</sup> Устранение объектов со спинорными индексами посредством взятия следов  $\gamma$ -матриц и пр.
- <sup>4</sup> Упрощение оставшихся импульсных интегралов приведением подобных, в том числе с учётом замен переменных интегрирования.

В данный момент сами импульсные интегралы необходимо вычислять вручную.

<sup>1</sup> Суперпространственная дельта функция:

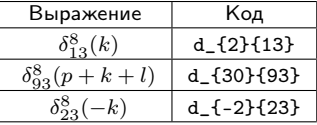

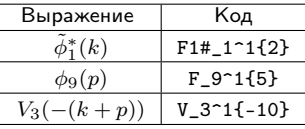

<sup>2</sup> Суперполя:

<sup>3</sup> Операторы:

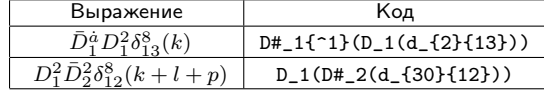

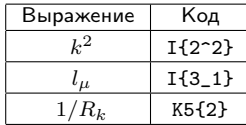

<sup>4</sup> Импульсы, константы:

#### Генерация диаграмм

Этап 1: Разложение экспоненты

-1/8\*i\*e^4\*F#\_1^1{-1}\*J\_1^1{-7}\*j\_1\_1{-11}\*j#\_2^1{7}\*J\_2^1{-7} \*F\_2\_1{1}\*j#\_3^1{1001}\*J\_3^1{-7}\*J\_3^1{-11}\*j\_3\_1{-13}

$$
\Gamma \sim -i\frac{e_0}{2} \int d^8 x_1 \phi_1^* \frac{1}{i} \frac{\delta}{\delta J_1} \frac{1}{i} \frac{\delta}{\delta j_1} \frac{e_0^2}{2} \int d^8 x_2 \frac{1}{i} \frac{\delta}{\delta j_2^*} \frac{1}{i} \frac{\delta}{\delta J_2} \frac{1}{i} \frac{\delta}{\delta J_2} \frac{1}{i} \frac{\delta}{\delta J_2}
$$
  

$$
\times \frac{e_0}{2} \int d^8 x_3 \frac{1}{i} \frac{\delta}{\delta j_3^*} \frac{1}{i} \frac{\delta}{\delta J_3} \phi_3 Z_0 \bigg|_{J,j=0}
$$

Этап 2: Спаривание производных

-1/4\*i\*e^4\*F#\_1^1{-1}\*F\_2\_1{1}\*J\_1^1{-7}\*J\_3^1{-7}\*j\_1\_1{-11} \*j#\_3^1{1001}\*j#\_2^1{7}\*j\_3\_1{-13}\*J\_2^1{-7}\*J\_3^1{-11}

$$
\Gamma \sim \frac{-ie_0^4}{8} \int d^8x_1 d^8x_2 d^8x_3 \phi_1^* \phi_3 \frac{\delta}{\delta J_1} \frac{\delta}{\delta j_1} \frac{\delta}{\delta j_2^*} \frac{\delta}{\delta J_2} \frac{\delta}{\delta J_2} \frac{\delta}{\delta j_2^*} \frac{\delta}{\delta j_3^*} \frac{\delta}{\delta J_3} Z_0 \Bigg|_{J,j=0}
$$

Коэффициент меняется из-за комбинаторного множителя.

Возникают такие варианты

1/16\*e^4\*F#\_1^1{-1}\*F\_2\_1{1}\*J\_1^1{-7}\*J\_2^1{-7}\*j\_1\_1{-11}\*j#\_3^1{77}  $*$ i#\_2^1{7}\*i\_4\_1{-11}\*J\_3^1{-7}\*J\_4^1{-7}\*i\_3\_1{-11}\*i#\_4^1{77}

1/16\*e^4\*F#\_1^1{-1}\*F\_2\_1{1}\*J\_1^1{-7}\*J\_2^1{-7}\*j\_1\_1{-11}\*j#\_4^1{77}  $*$ i#\_2^1{7}\*i\_3\_1{-11}\*J\_4^1{-7}\*J\_3^1{-7}\*i\_4\_1{-11}\*i#\_3^1{77}

Они эквивалентны с точки зрения замены точек 3 и 4, на этом этапе также идет сравнение всех вкладов с учётом замены точек. Этап 3: Проверка на одночастичную приводимость Убираем каждый пропагатор и проверяем связность диаграммы. То есть для какой-либо точки ищем все соседние, затем для каждой из них ищем соседние и так далее. Если в результате список точек полный, значит диаграмма связная. Если это справедливо для убирания каждого пропагатора, значит она ещё и одночастично-неприводимая.

#### Этап 4: Подстановка пропагаторов

$$
Z_0(J,j) = \exp\{\frac{i}{2}\int d^8x J \left[ -\frac{2}{R\partial^4} \right] J + i \int d^8x \left( j \frac{1}{\partial^2} j^* + \tilde{j} \frac{1}{\partial^2} \tilde{j}^* \right) \}.
$$
  

$$
\frac{\delta}{\delta J_1} \frac{\delta}{\delta J_2} Z_0(J,j) = -\frac{2}{R\partial^2} \delta_{12}^8 \to -2* \mathbf{e}^{-\mathbf{O} \cdot \mathbf{E}} \mathbf{I} \{1^{\circ} - 2\} * K4 \{1\} * d_{-} \{1\} \{12\}
$$
  

$$
\frac{\delta}{\delta j_1} \frac{\delta}{\delta j_2^*} Z_0(J,j) = \frac{\bar{D}_1^2 D_2^2}{4\partial^2} \delta_{12}^8 \to 1/4* \mathbf{e}^{-\mathbf{O} \cdot \mathbf{E}} \{1^{\circ} - 2\} * D#_{-} \{1(D_{-} 2(d_{-} \{1\} \{12\}))
$$

 $1/16*e^4*F\#_1^1\{ -1\}*F_2_2\{ 1\}*d_{-}^{-1}3\{ 13\}*d_{-}^{-1}2\{ 23\}*D_{-}3(D\#_1(d_{-}^{3}\{ 13\}))$ \*D\_2(D#\_3(d\_{-2}{23}))\*K4{3}\*I{3^-2}\*K4{2}\*I{2^-2}\*I{3^-2}\*I{2^-2}

#### Импульсное представление

По сути тут мы переходим к импульсному представлению  $\partial^2 \to K^2$ 

$$
\delta_{12}^4 = \int \frac{d^4k}{(2\pi)^4} \exp(ik(x_1 - x_2))
$$

$$
\partial^2 \delta_{12}^4 = \int \frac{d^4 k}{(2\pi)^4} \partial^2 \exp(ik(x_1 - x_2)) = -\int \frac{d^4 k}{(2\pi)^4} k^2 \exp(ik(x_1 - x_2))
$$

Тут  $K$ - евклидово. То есть мы совершили поворот Вика  $K_4 = iK_0$ :

$$
K^2 = K_1^2 + K_2^2 + K_3^2 + K_4^2 = K_1^2 + K_2^2 + K_3^2 - K_0^2
$$

При этом импульс задается не строкой, а числом. Это сделано для удобства работы с ним, можно применять стандартные алгоритмы нахождения наибольшего общего делителя и пр. Каждый импульс задается простым числом, а сумма их - произведением, таким образом каждое число однозначно задает сумму. Например: у нас есть импульс  $K$ ,  $L$  и  $Q$ . Припишем  $K$ -число 2,  $L$ -число 3,  $Q$ -число 5. Тогда, например,  $K + L$  будет 6, а  $K + L + Q$ - 30. Как правило, при построении диаграмм всем линиям можно приписать именно сумму импульсов. Если в какой-то момент это будет не так, то, например, квадрат можно представить  $(K-L)^2 = -(K+L)^2 + 2K^2 + 2L^2$ .

Переходя в импульсное представление мы приписываем каждому пропагатору определенный импульс. Это выражается в том, что мы приписываем каждой дельта-функции импульс: d\_{-2}{23}. При этом он может быть отрицательный, если импульс входит в первую точку и положительный, если он выходит из неё. При этом в каждой вершине должен соблюдаться закон сохранения импульса, то есть суммы входящих и выходящих импульсов должны совпадать. Таким образом, формируется некая система линейных уравнений на импульсы, при этом число независимых импульсов называется числом петель. Это внешний параметр задачи, хотя для конкретной теории он связан с порядком разложения. Тут реализован следующий алгоритм. Вводятся петлевые импульсы и расставляются по определенной схеме, а именно в первую очередь присваиваются замкнутым петлям в диаграмме, затем просто следующим по списку пропагаторам. Когда импульсы исчерпаны, то мы расставляем их по оставшимся пропагаторам в соответствии с законом сохранения. В конце программа проверяет, правильно ли все составилось, если нет, то выдает ошибку и номер графа, где закон сохранения не выполнен.

## **"D-АЛГЕБРА"**

 $1/256*e^4*F#_1^1[4-1]*F_2^2[1]*d_{-1}^3[34]*d_{-1}^2[12]$  $*D_3(D#_1(d_{2}^{2}1(3))) * D_2(D#_4(d_{2}^{2}24))) * D_4(D#_3(d_{6}^{2}3(34)))$ \*K4{3}\*I{3^-2}\*K4{2}\*I{2^-2}\*I{2^-2}\*I{2^-2}\*I{6^-2}

Ищем все "голые" (без операторов) дельта-функции и интегрируем по ним или применяем тождество

 $\delta_{12}^8 D^{\alpha} \delta_{12}^8 = 0$ , если  $\alpha \leq 3$ 

 $\delta_{12}^8 D^2 \bar{D}^2 \delta_{12}^8 = 4 \delta_{12}^8 \delta^4 (x_1 - x_2)$ 

 $1/64*e^4*F# 1^1[-1]*F 2 2{1}*d {-2}1{12}$  $*D$  3(D# 1(d {2}{13}))\*D 2(D# 4(d {-2}{23})) \*K4{3}\*I{3^-2}\*K4{2}\*I{2^-2}\*I{2^-2}\*I{2^-2}\*I{6^-2}

 $1/64*e^4*F#_1^1_{-1}+F_2_2_{1}*D_3(D#_1(d_{2}13))$  $*D 1(D# 3(d {-}2){13})$ \*K4{3}\*I{3^-2}\*K4{2}\*I{2^-2}\*I{2^-2}\*I{2^-2}\*I{6^-2}

После этого интегрируем по частям. Перебрасываем D-производные с одной дельта функции на другую, пока не очистим её.

 $1/64*e^4*F#_1^1_{-1}+F_1^2_{2}^{1}*d_{2}^{2}13$  $*D_1{5}(D_1{^6}D_1{^6}D_1+1{^6}D_1D_1D_1-1{^6}D_1D_1D_1D_1D_1(d_1-2}{13})))))$ \*K4{3}\*I{3^-2}\*K4{2}\*I{2^-2}\*I{2^-2}\*I{2^-2}\*I{6^-2}

Чтобы применить снова тождество:

$$
\delta_{12}^8 D^2 \bar{D}^2 \delta_{12}^8 = 4 \delta_{12}^8 \delta^4 (x_1 - x_2)
$$

Коммутируем производные в соответствии с правилами

$$
\{D_a, \bar{D}_b\} = 2i(\gamma^{\mu})_{ab}\partial_{\mu}, \quad \{D_a, D_b\} = \{\bar{D}_{\dot{a}}, \bar{D}_{\dot{b}}\} = 0
$$

$$
[D_a, \bar{D}^2] = 4i(\gamma^{\mu})_{a}^{\dot{b}}\bar{D}_{\dot{b}}\partial_{\mu}, \quad [D_a, D^2] = 0,
$$

$$
[\bar{D}^2, D^2] = 4i(\gamma^{\mu})^{\dot{b}a}[D_a, \bar{D}_{\dot{b}}]\partial_{\mu},
$$

$$
\bar{D}^2 D^2 \bar{D}^2 = -16\partial^2 \bar{D}^2, \quad D^2 \bar{D}^2 D^2 = -16\partial^2 D^2.
$$

пока число производных не будет равно 4 или меньше, чтобы применять тождество

#### Работа с  $\gamma$ -матрицами

1/4\*e^4\*F#\_1^1{-1}\*F\_1\_2{1}\*K4{3}\*I{3^-2}\*K4{2}\*I{2^-2}\*I{2^-2} \*I{2^-2}\*I{6^-2}\*[gamma\_5\_4{1}]\*I{2\_1}\*[gamma^5^4{3}]\*I{2\_3}

-1/4\*e^4\*F#\_1^1{-1}\*F\_1\_2{1}\*K4{3}\*I{3^-2}\*K4{2}\*I{2^-2}\*I{2^-2}  $*I{2^-}-2}*I{6^-}-2}*[gamma_5^2*{2}]*I{2_}*I{2_2}*[gamma_5_4{5}]*I{2_5}]$ 

На этом этапе возникают следы гамма-матриц. Для нашего определения гамма-матриц:

$$
(\gamma^{\mu})^{\alpha}_{\beta}(\gamma^{\nu})^{\beta}_{\alpha} = \text{tr}(\gamma^{\mu}\gamma^{\nu}) = 2\eta^{\mu\nu}
$$

Для произвольного числа гамма-матриц:

$$
\operatorname{tr}(\gamma^{\mu}\gamma^{\nu}...\gamma^{\rho})
$$

Переставляем первую и последующие гамма-матрицы с применением свойства:

$$
\{\gamma^\mu\gamma^\nu\}=\eta^{\mu\nu}
$$

до тех пор, пока не восстановим прежний след:

$$
\operatorname{tr}(\gamma^\mu\gamma^\nu...\gamma^\rho)=\eta^{\mu\nu}\operatorname{tr}(...\gamma^\rho)+...-\operatorname{tr}(\gamma^\nu...\gamma^\rho\gamma^\mu)
$$

Такой рекуррентной формулой можно получить любой след

#### Упрощение выражения

 $-1*e^4*F# 1^1-1-1+F 1 211+K413+I13-2+K412+I12-2$  $*I{2^- -2} *I{2^- -2} *I{6^- -2} *I{2 1}*I{2 1}$ 

В данном случае все элементарно, поскольку:  $I{2_1}$ \* $I{2_1}$  по сути представляет собой:

$$
K^{\mu}K_{\mu}=K^2
$$

Поэтому выражение принимает вид:

 $-1*e^4*F# 1^1-1+F 1 211*K413*I13-2*K412*I12-4*I16-2$ 

В общем случае может возникнуть следующий вклад, в котором надо выделить полные квадраты:

<span id="page-23-0"></span>
$$
(Q + K + L)^{\mu} (Q + K)_{\mu} = (Q + K)^2 + L^{\mu} (Q + K)_{\mu}
$$
  
=  $(Q + K)^2 + \frac{1}{2} (Q + K + L)^2 - \frac{1}{2} L^2 - \frac{1}{2} (Q + K)^2$  (18)

В обозначениях программы это произведения импульса 30  $(Q + K + L)$  и 10  $(Q+K)$ . Сначала ищем наибольший общий делитель, он равен 10  $(Q+K)$ , а затем частное каждого с НОД (в данном случае это  $3(L)$  и  $1(0)$ ) как произведение с каждым из других сомножителей (10  $(Q + K)$  и 30  $(Q + K + L)$ соответственно). Если наибольший общий делитель 1, то раскладываем в полные квадрат стандартным образом (как во второй части (18)). Для каждого графа может получится больше одного выражения, поэтому в конце прямым образом приводим подобные.

## Приведение подобных для вкладов различных графов

В конце мы имеем выражения, содержащие лишь импульсы в разных степенях и "константы", представляющие собой функции этих импульсов. Однако прямого алгебраического приведения подобных не достаточно, так как на самом деле мы имеем выражения, проинтегрированные по импульсам. Рассмотрим выражения:

$$
\int \frac{d^4 K}{(2\pi)^4} \frac{d^4 L}{(2\pi)^4} \frac{d^4 Q}{(2\pi)^4} \frac{1}{(K+L)^2} \frac{1}{(Q+K+L)^2} \tag{19}
$$

$$
\int \frac{d^4 K}{(2\pi)^4} \frac{d^4 L}{(2\pi)^4} \frac{d^4 Q}{(2\pi)^4} \frac{1}{K^2} \frac{1}{(Q+K)^2} \tag{20}
$$

$$
\int \frac{d^4 K}{(2\pi)^4} \frac{d^4 L}{(2\pi)^4} \frac{d^4 Q}{(2\pi)^4} \frac{1}{K^2} \frac{1}{(L+K)^2} \tag{21}
$$

Они являются одинаковыми. Это легко увидеть, если в первом выражении сделать замену  $K \rightarrow -K - L$ ;  $Q \rightarrow -Q$ . В то же время, если переименовать во втором выражении  $Q \leftrightarrow L$ , то оно превратится в третье. С точки зрения программы эти выражения можно записать:

I{6^-2}\*I{30^-2} I{2^-2}\*I{10^-2} I{2^-2}\*I{6^-2} Здесь применяется следующий алгоритм. Каждому выражению приписывается некий весовой коэффициент, который по сути представляет собой сумму всех чисел импульсов, помноженный на число квадратов их степеней. То есть тогда приведенным выражениям будут приписаны весовые множители: 36, 12 и 8. Далее мы применяем различные линейные замены и перестановки, и ту, которая даёт минимальный вес, мы применяем. Очевидно, что минимумом для всех трех будет коэффициент 8.

#### Приведение подобных для вкладов различных графов

После применения такой замены легко привести подобные. К сожалению, такой минимум бывает не единственным, поэтому иногда полностью привести подобные этим способом не удается.

Возможна также следующая ситуация

$$
\int \frac{d^4K}{(2\pi)^4} \frac{d^4L}{(2\pi)^4} \frac{d^4Q}{(2\pi)^4} (K+Q+L)^2 \frac{1}{(K+L)^2} \frac{1}{(Q+L)^2} \frac{1}{(Q+K)^2} \frac{1}{K^2} \frac{1}{L^2} \frac{1}{Q^2}
$$
(22)

Тут можно воспользоваться соотношением:

$$
(K+Q+L)^2 = (Q+K)^2 + (K+L)^2 + (Q+L)^2 - K^2 - L^2 - Q^2
$$
 (23)

Тогда это выражение принимает следующий вид:

$$
\int \frac{d^4 K}{(2\pi)^4} \frac{d^4 L}{(2\pi)^4} \frac{d^4 Q}{(2\pi)^4} \frac{1}{(Q+L)^2} \frac{1}{(Q+K)^2} \frac{1}{K^2} \frac{1}{L^2} \frac{1}{Q^2}
$$
(24)  

$$
\int \frac{d^4 K}{(2\pi)^4} \frac{d^4 L}{(2\pi)^4} \frac{d^4 Q}{(2\pi)^4} \frac{1}{(K+L)^2} \frac{1}{(Q+K)^2} \frac{1}{K^2} \frac{1}{L^2} \frac{1}{Q^2}
$$
(25)  

$$
\int \frac{d^4 K}{(2\pi)^4} \frac{d^4 L}{(2\pi)^4} \frac{d^4 Q}{(2\pi)^4} \frac{1}{(K+L)^2} \frac{1}{(Q+L)^2} \frac{1}{K^2} \frac{1}{L^2} \frac{1}{Q^2}
$$
(26)  

$$
-\int \frac{d^4 K}{(2\pi)^4} \frac{d^4 L}{(2\pi)^4} \frac{d^4 Q}{(2\pi)^4} \frac{1}{(K+L)^2} \frac{1}{(Q+L)^2} \frac{1}{(Q+K)^2} \frac{1}{L^2} \frac{1}{Q^2}
$$
(27)  

$$
-\int \frac{d^4 K}{(2\pi)^4} \frac{d^4 L}{(2\pi)^4} \frac{d^4 Q}{(2\pi)^4} \frac{1}{(K+L)^2} \frac{1}{(Q+L)^2} \frac{1}{(Q+K)^2} \frac{1}{K^2} \frac{1}{Q^2}
$$
(28)  

$$
-\int \frac{d^4 K}{(2\pi)^4} \frac{d^4 L}{(2\pi)^4} \frac{d^4 Q}{(2\pi)^4} \frac{1}{(K+L)^2} \frac{1}{(Q+L)^2} \frac{1}{(Q+K)^2} \frac{1}{K^2} \frac{1}{L^2}
$$
(29)

Представление вкладов в таком виде может помочь эффективнее привести подобные. Так что такой прием может быть полезен. Впрочем, такое разложение можно применить и в другую сторону:

$$
(Q+K)^2 = (K+Q+L)^2 - (K+L)^2 - (Q+L)^2 + K^2 + L^2 + Q^2
$$
 (30)

$$
(K+L)^2 = (K+Q+L)^2 - (Q+K)^2 - (Q+L)^2 + K^2 + L^2 + Q^2
$$
 (31)

и не всегда понятно, как именно это сделать оптимально, чтобы собралось как можно больше вкладов. Кроме того, в следующих порядках, например, для  $(Q+K+L+S)^2$  такое разложение вообще не является единственным.

Наиболее простым примером суперсимметричной калибровочной теории является  $\mathcal{N}=1$  суперсимметричная электродинамика с  $N_f$ ароматами:

$$
S=\frac{1}{4e_0^2}\text{Re}\int d^4x\,d^2\theta\,W^aW_a+\frac{1}{4}\int d^4x\,d^4\theta\,\sum_{\alpha=1}^{N_f}\Big(\phi^*_\alpha e^{2V}\phi_\alpha+\widetilde\phi^*_\alpha e^{-2V}\widetilde\phi_\alpha\Big)
$$

где  $\phi_{\alpha}$  и  $\widetilde{\phi}_{\alpha} - N_f$  пар киральных суперполей материи с противоположенным  $U(1)$  зарядом, а  $V -$  действительное калибровочное суперполе;  $W_a = \frac{1}{8} \bar{D}^2 (e^{-2V} D_a e^{2V})$  – суперсимметричная напряженность калибровочного суперполя. В наших обозначениях  $e_0$  — голая константа связи.

## Регуляризация и фиксация калибровки

Интегралы, получающиеся при вычислениях, являются расходящимися. Они требуют регуляризации. Для регуляризации используется метод высших ковариантных производных. Регуляризованное действие имеет вид:

$$
S_{\text{reg}} = \frac{1}{4e_0^2} \text{Re} \int d^4x \, d^2\theta \, W^a R (\partial^2/\Lambda^2) W_a
$$

$$
+ \frac{1}{4} \int d^4x \, d^4\theta \, \sum_{\alpha=1}^{N_f} \left( \phi^*_\alpha e^{2V} \phi_\alpha + \widetilde{\phi}^*_\alpha e^{-2V} \widetilde{\phi}_\alpha \right)
$$

Оно включает  $R(x)$ . Эта функция растет на бесконечности и равна 1 в  $x = 0$ . Похожая функция возникает в члене, фиксирующем калибровку, который необходимо добавлять при квантовании калибровочных полей:

$$
S_{\rm gf} = -\frac{1}{32\xi_0 e_0^2} \int d^4 x \, d^4 \theta \, D^2 V K (\partial^2/\Lambda^2) \bar{D}^2 V, \label{eq:sgd}
$$

где  $\xi_0$  — голый калибровочный параметр. Минимальная калибровка соответствует  $\xi_0 = 1$  и  $R(x) = K(x)$ . Однако мы будем производить вычисления для произвольного  $\xi_0$  и  $K(x) \neq R(x)$ .

Производящий функционал теории имеет вид:

$$
Z[\text{sources}] = \int DV \Big( \prod_{\alpha=1}^{N_f} D\phi_\alpha D\widetilde{\phi}_\alpha \Big) \, \text{Det}(PV, M)^{N_f} \exp \Big( i S_{\text{reg}} + i S_{\text{gf}} + i S_{\text{ncr}} \Big)
$$

он содержит детерминанты Паули-Вилларса, необходимые для устранения однопетлевых расходимостей

A.A.Slavnov, Theor.Math.Phys. 33 (1977) 977.

Пример вычисления

$$
\mathrm{Det}(PV, M)^{-1} = \int D\Phi \, D\widetilde{\Phi} \, \exp(iS_{\Phi}).
$$

Действие для массивных суперполей Паули-Вилларса дается выражением

$$
S_\Phi = \frac{1}{4} \int d^4 x \, d^4 \theta \left( \Phi^* e^{2V} \Phi + \widetilde{\Phi}^* e^{-2V} \widetilde{\Phi} \right) + \left( \frac{M}{2} \int d^4 x \, d^2 \theta \, \widetilde{\Phi} \, \Phi + \text{c.c.} \right),
$$

# Пропагаторы

$$
P(\phi_x, \phi_y^*) = \frac{\bar{D}_x^2 D_y^2}{4\partial^2} \delta_{xy}^8 \rightarrow 1/4 \ast e^- 0 \ast 1 \{ 1^- - 2 \} \ast D \sharp_{-1} (D_2(d_1) \{ 12 \}));
$$
  
\n
$$
P(\tilde{\phi}_x, \tilde{\phi}_y^*) = \frac{\bar{D}_x^2 D_y^2}{4\partial^2} \delta_{xy}^8 \rightarrow 1/4 \ast e^- 0 \ast 1 \{ 1^- - 2 \} \ast D \sharp_{-1} (D_2(d_1) \{ 12 \}));
$$
  
\n
$$
P(\Phi_x, \tilde{\Phi}_y^*) = \frac{M \bar{D}^2}{\partial^2 + M^2} \delta_{xy}^8 \rightarrow 1 \ast e^- 0 \ast K 3 \{ 1 \} \ast D \sharp_{-1} (d_1 \{ 1 \} \{ 12 \});
$$
  
\n
$$
P(\Phi_x^*, \tilde{\Phi}_y^*) = \frac{M \bar{D}^2}{\partial^2 + M^2} \delta_{xy}^8 \rightarrow 1 \ast e^- 0 \ast K 3 \{ 1 \} \ast D_1 (d_1 \{ 1 \} \{ 12 \});
$$
  
\n
$$
P(\Phi_x, \Phi_y^*) = \frac{\bar{D}_x^2 D_y^2}{4(\partial^2 + M^2)} \delta_{xy}^8 \rightarrow 1/4 \ast e^- 0 \ast K 2 \{ 1 \} \ast D \sharp_{-1} (D_2(d_1 \{ 1 \} \{ 12 \}))).
$$
  
\n
$$
P(\tilde{\Phi}_x, \tilde{\Phi}_y^*) = \frac{\bar{D}_x^2 D_y^2}{4(\partial^2 + M^2)} \delta_{xy}^8 \rightarrow 1/4 \ast e^- 0 \ast K 2 \{ 1 \} \ast D \sharp_{-1} (D_2(d_1 \{ 1 \} \{ 12 \}))).
$$
  
\n
$$
P_1(\mathbf{V}_x, \mathbf{V}_y) = -\frac{2\xi_0}{K \partial^2} \delta_{xy}^8 \rightarrow -2 \ast e^- 0 \ast I \{ 1^- - 2 \} \ast K 4 \{ 1 \} \ast d_1 \{ 1 \} \{ 12 \};
$$
  
\n
$$
P_2(\mathbf{V}_x, \mathbf{
$$

```
Type:
F# 1^1{-}1{-}1*F 1^1{1}Option:
SQED
Loops:
1
Order:
2
Propagators:
V_1^1{1}*V_2^1{1}
-1/4*i*e^0*[K4{1}-K5{1}]*I{1^-4}*D#_1{^1}(D_1(D#_1{_1}(d_{1}{12})))
2*i*e^0*I{1^-2}*K4{1}*d_{1}{12}
F# 1^1{1} + F 2^1{1}-1/4*i*e^0*I{1^-2}*D_1(D#_2(d_{1}{12}))
Vertexes:
1/2*i*e*F# 1<sup>^</sup>1{6}*V 1<sup>^</sup>1{-3}*F 1 1{-2}
1/2*i*e^2*F# 1^1{30}*V 1^1{-}3*V 1^1{-}5*F 1 1{-}2
```
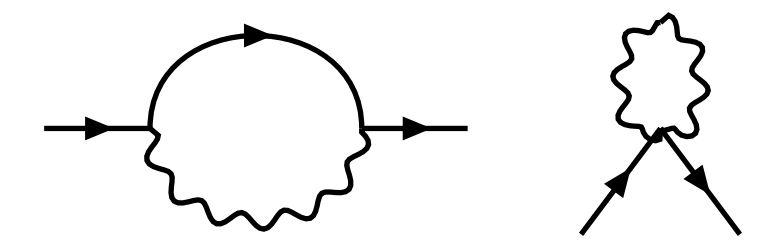

#### Пример выходного файла, однопетлевое приближение

```
Файл считан корректно
Идет генерация 1-петлевых диаграмм
Завершено100%
Диаграммы созданы, идет расстановка импульсов...
Генерация диаграмм завершена
Генерация диаграмм заняла 0.027 сек
Идет вычисление диаграмм...
\Omega-1*e^2*F# 1^1-1+F 1 2{1}*d {2}11*K4{2}*I{2}^1-2\mathbf{1}1/8*e<sup>-2*F#</sup> 1<sup>-1{-1}*F</sup> 1 2{1}*D# 1{<sup>-2}</sup>(D 1(D# 1{ 2}
(d_{2}\{11\})) * I_{2^-4} * [K4\{2\} - K5^{\sim} - 1\{2\}]\mathcal{D}-1/8*e^2*FH 1<sup>-1{-1}*F 2 2{1}*d {-2}{12}</sup>
*D_2(D#_1(d_{2}1(12)))*K4{2}*I{2^-2}*I{2^-2}3
1/64*e^2*F# 1^1{-1}*F 2 2{1}*D# 1{^2}(D 1(D# 1{2} (d {-2}1{12}))) * D 2(D# 1(d {2}1{12})))*I{2^--4}*K4{2}-K5^--1{2}1*I{2^--2}Вычисление диаграмм завершено
Вычисление диаграмм заняло 0.038 сек
Идет приведение подобных...
Приведение подобных завершено
Результат:
-1/2*e<sup>2</sup>*F#_1<sup>2</sup>1{-1}*F_1_2{1}*I{2<sup>2</sup>-4}*K5<sup>2</sup>-1{2}
Общее время работы 0.067 сек
```
#### Результат:

-1/2\*e^2\*F#\_1^1{-1}\*F\_1\_2{1}\*I{2^-4}\*K5^-1{2}

$$
\Delta\Gamma = -\frac{1}{2}e_0^2 \int \frac{d^4K}{(2\pi)^4} d^4\theta \, \phi_\alpha^*(0,\theta)\phi_\alpha(0,\theta)\frac{1}{R_K K^4}.
$$

$$
\Gamma_\phi^{(2)} = \frac{1}{4} \int d^4\theta \, \phi_\alpha^*(0,\theta)\phi_\alpha(0,\theta)G(\alpha_0)\Big|_{p=0}
$$

Вклад в функцию Грина (в которой внешний импульс положен равным нулю) имеет вид

$$
\Delta G^{(1)}(\alpha_0)\Big|_{p=0} = -2e_0^2 \int \frac{d^4K}{(2\pi)^4} \frac{1}{K^4R_K}.
$$

#### Пример входного файла, двухпетлевое приближение

```
Type:
F#_1^1{-1}*F_1^1{1}
Option:
SQED
Loops:
\mathcal{D}Order:
4
Propagators:
V_1^1{1}*V_2^1{1}
-1/4*i*e^0*[K4{1}-K5{1}]*I{1^0-4}*D#1{1^0} (D_1(D#1{1}{1})(d_{1}1){1^1} (d_{1}1)2*i*e^0*I{1^-2}*K4{1}*d_{1}{12}
F#_1^1{1}*F_2^1{1}
-1/4*i*e<sup>\cap</sup>*I{1<sup>\sim</sup>-2}*D_1(D#_2(d_{1}{12}))
F1#_1^1{1}*F1_2^1{1}
-1/4*i*e<sup>~</sup>0*I{1^-2}*D_1(D#_2(d_{1}{12}))
F2#_1^1{1}*F2_2^1{1}
-1/4*i*e<sup>^</sup>0*K2{1}*D_1(D#_2(d_{1}{12}))
F3#_1^1{1}*F3_2^1{1}
-1/4*i*e<sup>^</sup>0*K2{1}*D_1(D#_2(d_{1}{12}))
F2_1^1{1}*F3_2^1{1}
-1*i*e^0*K3{1}*D# 1(d{1}{1}{1}{12})F2#_1^1{1}*F3#_2^1{1}
-1*i*e^0*K3{1}*D_1(d_{1}{12})
```

```
Vertexes:
1/2*i*e*F# 1<sup>^</sup>1{6}*V 1<sup>^</sup>1{-3}*F 1 1{-2}
1/2*i*e^2*F# 1^1{30}*V 1^1{-}3*V 1^1{-}5*F 1 1{-}21/3*i*e^3*F# 1^1{210}*V 1^1{-}3*V 1^1{-}5*V 1^1{-}5*V 1^1{-}7**F 1 1{-}21/6*i*e^4*F#_1^1{1890}*V_1^1{-3}*V_1^1{-5}*V_1^1{-7}*V_1^1{-9}*F_1_1{-2}
-1/2*i*e*F1#_1^1{6}*V_1^1{-3}*F1_1_1{-2}
1/2*i*e^2*F1# 1^1{30}*V 1^1{-}3}*V 1^1{-}1{-}5*F1 1 1{-}2-1/3*i*e^3*F1#_1^1{210}*V_1^1{-3}*V_1^1{-5}*V_1^1{-7}*F1_1_1{-2}
1/6*i*e^4*F1#_1^1{1890}*V_1^1{-3}*V_1^1{-5}*V_1^1{-7}*V_1^1{-9}*F1_1_1{-2}
1/2*i*e*F2# 1<sup>^</sup>1{6}*V 1<sup>^</sup>1{-3}*F2_1_1{-2}
1/2*i*e^2*F2# 1^1{30}*V 1^1{-3}*V 1^1{-5}*F2 1 1{-2}1/3*i*e^3*F2#_1^1{210}*V_1^1{-3}*V_1^1{-5}*V_1^1{-7}*F2_1_1{-2}
1/6*i*e^4*F2#_1^1{1890}*V_1^1{-3}*V_1^1{-5}*V_1^1{-7}*V_1^1{-9}*F2_1_1{-2}
-1/2*i*e*F3# 1<sup>^</sup>1{6}*V 1<sup>^</sup>1{-3}*F3_1_1{-2}
1/2*i*e^2*F3# 1^1{30}*V 1^1{-}1{-}3**V 1^1{-}5*F3 1 1{-}2-1/3*i*e^3*F3#_1^1{210}*V_1^1{-3}*V_1^1{-5}*V_1^1{-7}*F3_1_1{-2}
1/6*i*e^4*F3#_1^1{1890}*V_1^1{-3}*V_1^1{-5}*V_1^1{-7}*V_1^1{-9}*F3_1_1{-2}
```
#### Двухпетлевые вклады

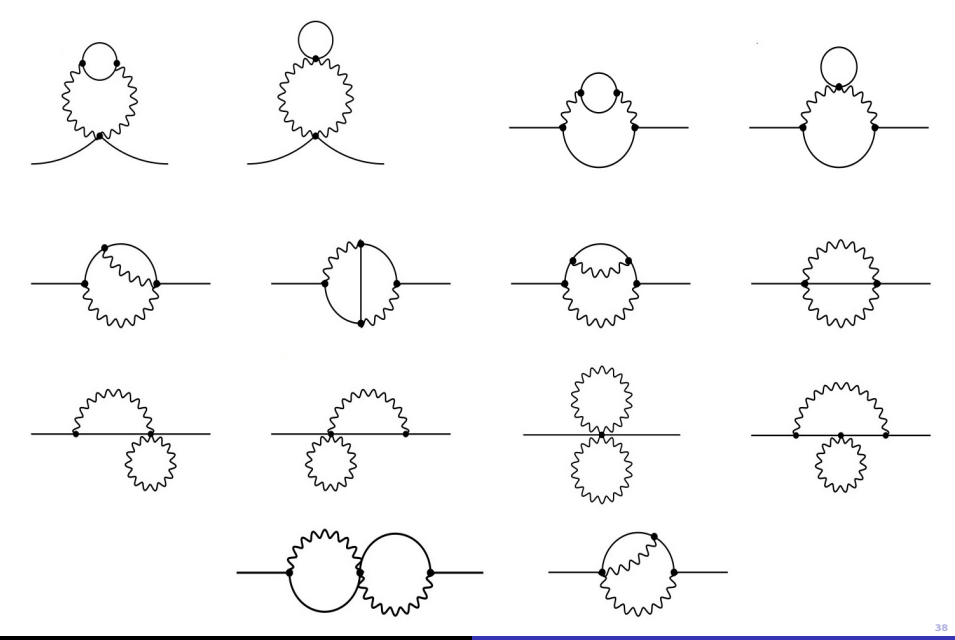

#### Пример выходного файла, двухпетлевое приближение

Результат:

e^4\*F#\_1^1{-1}\*F\_1\_2{1}\*I{3^-2}\*I{2^-4}\*I{6^-2}\*K5^-2{2} -2\*e^4\*F#\_1^1{-1}\*F\_1\_2{1}\*K3{3}\*I{2^-6}\*K3{6}\*K5^-2{2}  $-2*e^4*F#1^1{}_{-1}*F12{1}*K2{6}*I{2^-6}*K2{3}*K1{3^2}*K5^2-2{2}$  $e^4*FH$  1^1{-1}\*F 1 2{1}\*K2{3}\*I{2^-4}\*K2{6}\*K5^-2{2} 2\*e^4\*F#\_1^1{-1}\*F\_1\_2{1}\*K2{3}\*I{2^-6}\*K5^-2{2}  $e^4*FH$  1^1{-1}\*F 1 2{1}\*I{2^-4}\*I{3^-2}\*I{6^-2}\*K5^-1{2}\*K5^-1{3}

<span id="page-38-3"></span>
$$
e_0^4 N_f \int \frac{d^4 K}{(2\pi)^4} \frac{d^4 L}{(2\pi)^4} d^4 \theta \, \phi_\alpha^*(0, \theta) \phi_\alpha(0, \theta) \frac{1}{R_K^2 K^4 (K + L)^2 L^2};\tag{32}
$$
  

$$
-2e_0^4 N_f \int \frac{d^4 K}{(2\pi)^4} \frac{d^4 L}{(2\pi)^4} d^4 \theta \, \phi_\alpha^*(0, \theta) \phi_\alpha(0, \theta) \frac{M^2}{R_K^2 K^6 ((K + L)^2 + M^2)(L^2 + M^2)}; \tag{33}
$$

<span id="page-38-1"></span><span id="page-38-0"></span>
$$
-2e_0^4 N_f \int \frac{d^4 K}{(2\pi)^4} \frac{d^4 L}{(2\pi)^4} d^4\theta \, \phi_\alpha^*(0,\theta) \phi_\alpha(0,\theta) \frac{L^2}{R_K^2 K^6 ((K+L)^2 + M^2)(L^2 + M^2)}; \tag{34}
$$

<span id="page-38-4"></span>
$$
e_0^4 N_f \int \frac{d^4 K}{(2\pi)^4} \frac{d^4 L}{(2\pi)^4} d^4 \theta \, \phi_\alpha^*(0, \theta) \phi_\alpha(0, \theta) \frac{1}{R_K^2 K^4 ((K+L)^2 + M^2)(L^2 + M^2)}; \tag{35}
$$

$$
2e_0^4 N_f \int \frac{d^4 K}{(2\pi)^4} \frac{d^4 L}{(2\pi)^4} d^4 \theta \phi_\alpha^*(0, \theta) \phi_\alpha(0, \theta) \frac{1}{R_K^2 K^6 (L^2 + M^2)}; \tag{36}
$$

<span id="page-38-5"></span><span id="page-38-2"></span>
$$
e_0^4 \int \frac{d^4 K}{(2\pi)^4} \frac{d^4 L}{(2\pi)^4} d^4 \theta \, \phi_\alpha^*(0, \theta) \phi_\alpha(0, \theta) \frac{1}{R_K R_L L^2 K^4 (K+L)^2}.
$$
 (37)

#### Результат, двухпетлевое приближение

Можно заметить, что если сложить вклады [\(33\)](#page-38-0), [\(34\)](#page-38-1) и [\(36\)](#page-38-2), то получим:

$$
2e_0^4 N_f \int \frac{d^4K}{(2\pi)^4} \frac{d^4L}{(2\pi)^4} d^4\theta \, \phi_\alpha^*(0,\theta) \phi_\alpha(0,\theta) \frac{1}{R_K^2 K^6} \left( \frac{1}{L^2 + M^2} - \frac{1}{(K+L)^2 + M^2} \right).
$$

При этом, если в первом слагаемом сделать замену  $L \to K + L$ , то легко видеть, что это выражение равно нулю. Таким образом, остаются вклады [\(32\)](#page-38-3), [\(35\)](#page-38-4) и [\(37\)](#page-38-5). А, поскольку мы рассматривали просто массивные поля в дополнении к обычным, то, чтобы они стали полями Паули-Вилларса, их надо взять с противоположным знаком. Таким образом, получаем:

$$
\Delta G^{(2)}\Big|_{p=0} = 4e_0^4 \int \frac{d^4K}{(2\pi)^4} \frac{d^4L}{(2\pi)^4} \frac{1}{R_K R_L L^2 K^4 (K+L)^2} + 4e_0^4 N_f \int \frac{d^4K}{(2\pi)^4} \frac{d^4L}{(2\pi)^4} \frac{1}{R_K^2 K^4} \left( \frac{1}{(K+L)^2 L^2} - \frac{1}{((K+L)^2 + M^2)(L^2 + M^2)} \right)
$$

Результат совпадает с

S.S.Aleshin, et al. Nucl. Phys. B 956 (2020), 115020; A.L.Kataev and K.V.Stepanyantz, Theor.Math.Phys. 181 (2014) 1531. .

Приведем полной число графов для безмассовой теории вплоть до 4 петель.

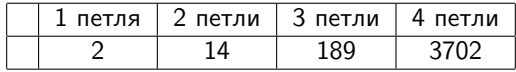

Операционная система: Windows 10 x64 Процессор: AMD Ryzen 5 1600 Six-Core Processor 3.20 GHz Оперативная память: 8 Гб Компилятор: GNU GCC Compiler Опции компиляции: -march=native, -O3

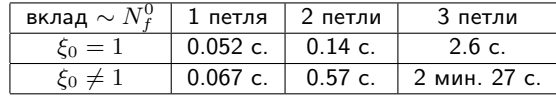

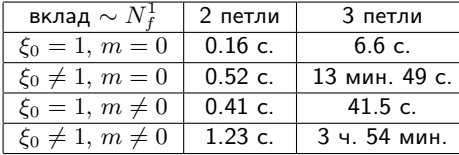

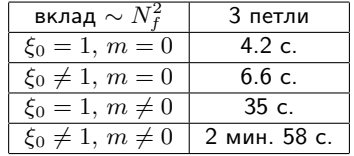

Операционная система: Ubuntu 22.04.1 LTS Процессор: AMD Ryzen 5 1600 Six-Core Processor 3.20 GHz Оперативная память: 8 Гб Компилятор: GNU GCC Compiler Опции компиляции: -march=native, -O3

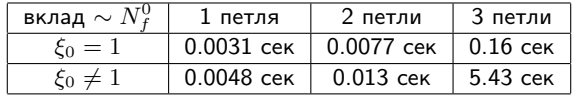

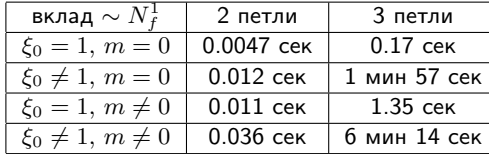

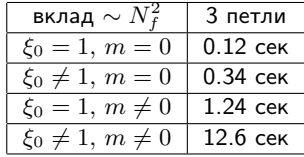

Зависимость времени работы от числа петель (случай  $\overline{N}$ (0) f  $\xi_0 \neq 1$ 

Приведем график зависимости времени работы от числа петель для разных операционных систем:

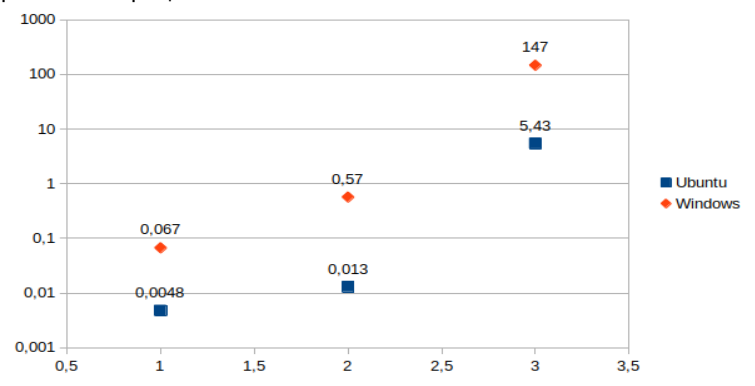

Как видно, разница во времени работы составляет от 40 до 13 раз.

#### Результат в трёх петлях

$$
\Delta G^{(3)}\Big|_{p=0} = \int \frac{d^4 K}{(2\pi)^4} \frac{d^4 L}{(2\pi)^4} \frac{d^4 Q}{(2\pi)^4} \frac{8e_0^6}{R_K R_L R_Q} \Bigg[ -\frac{1}{3K^4 L^4 Q^4} + \frac{1}{K^4 L^2 Q^4 (Q + L)^2} + \frac{1}{(K + L)^2} \times \frac{1}{K^2 L^4 (Q + K + L)^2} \Bigg( \frac{1}{Q^2} - \frac{2}{(Q + L)^2} \Bigg) \Bigg] + N_f \int \frac{d^4 K}{(2\pi)^4} \frac{d^4 L}{(2\pi)^4} \frac{d^4 Q}{(2\pi)^4} \frac{16e_0^6 K_\mu L^\mu}{R_K^2 R_L K^4 L^4 (K + L)^2} \times \Bigg( \frac{1}{Q^2 (Q + K)^2} - \frac{1}{(Q^2 + M^2)((Q + K)^2 + M^2)} \Bigg) + N_f \int \frac{d^4 K}{(2\pi)^4} \frac{d^4 L}{(2\pi)^4} \frac{d^4 Q}{(2\pi)^4} \frac{8e_0^6}{(2\pi)^4} \times \frac{1}{L^2} \Bigg( \frac{2(Q + K + L)^2 - K^2 - L^2}{Q^2 (Q + K + L)^2 - K^2 - L^2} - \frac{2(Q + K + L)^2 - K^2 - L^2}{(Q^2 + M^2)((Q + K)^2 + M^2)((Q + L)^2 + M^2)} \Bigg) \times \frac{1}{((Q + K + L)^2 + M^2)} + \frac{4M^2}{(Q^2 + M^2)^2 ((Q + K)^2 + M^2)((Q + L)^2 + M^2)} \Bigg) - (N_f)^2 \times \int \frac{d^4 K}{(2\pi)^4} \frac{d^4 L}{(2\pi)^4} \frac{d^4 Q}{(2\pi)^4} \frac{8e_0^6}{(2\pi)^4} \Bigg( \frac{1}{Q^2 (Q + K)^2} - \frac{1}{(Q^2 + M^2)((Q + K)^2 + M^2)} \Bigg) \Bigg( \frac{1}{L^2 (L + K)^2} - \frac{1}{(L^2 + M^2)((L + K)^2 + M^2)} \Bigg) + O(e_0^8),
$$

Полное время вычислений в четырёх петлях заняло 13 минут 47 секунд. При этом генерация графов заняла 6 минут 20 секунд. При этом даже при вычислении вкладов, не содержащих  $N_f$ , в минимальной калибровке результат содержит 248 вкладов. При попытке вычислить пятипетлевые вклады результат не был получен, 90% диаграмм были сгенерировны приблизительно за сутки.

# Зависимость отношения времени генерации диаграмм Фейнмана к полному времени работы

Приведем зависимость (в процентах) отношения времени генерации к полному времени работы от числа петель в безмассовой теории с  $(\xi_0 = 1).$ 

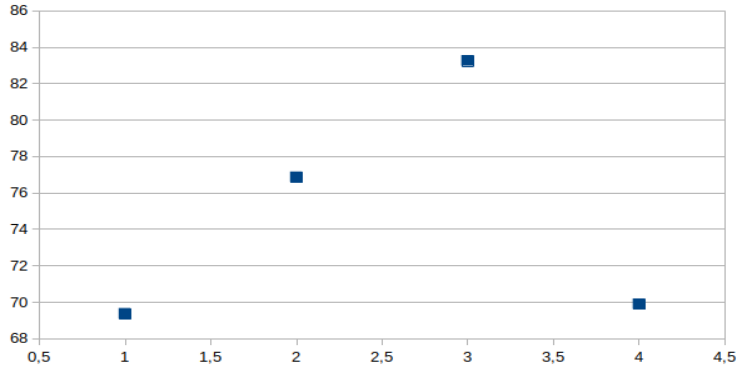

Как видно, генерация даёт больший вклад, однако, рост этого

#### Заключение

- Был предложен новый компьютерно-алгебраический подход к генерации и вычислению диаграмм Фейнмана в суперсимметричных теориях, основанный на генерации диаграмм из первых принципов.
- Была создана программа, реализующая данный подход, на данный момент она получает пригодные для анализа результаты в суперсимметричной квантовой электродинамике вплоть до трёх петель.
- На данный момент существует проблема финального приведения подобных (включая возможное нахождения аналога мастер-интегралов). Это не дает возможность использовать результаты вычислений в четырех петлях и выше.
- Необходимо улучшение алгоритма генерации диаграмм с целью как вычисления диаграмм в высших петлях в данной теории, так и в других теориях с большим количеством вершин.
- Планируется также обобщение программы для вычислений других типов, например, для вычислений вакуумных графов (то есть не содержащих внешние линии).

# <span id="page-48-0"></span>Спасибо за внимание!